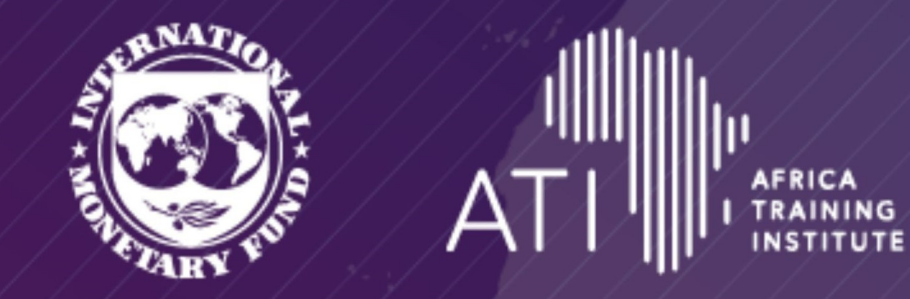

## IMF | AFRICA TRAINING INSTITUTE 10TH STEERING COMMITTEE MEETING Thursday, June 15, 2023 | Kinshasa, Democratic Republic of Congo

#### **Contributing Partners Phase I**

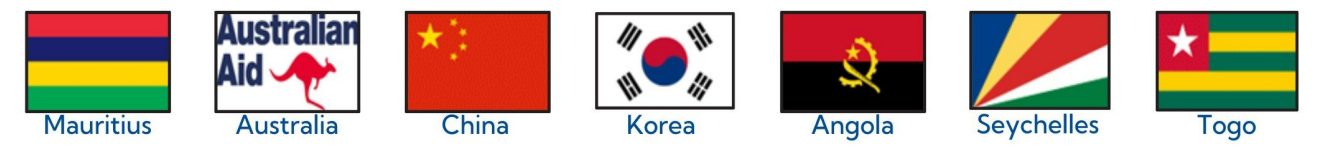

#### **Contributing Partners Phase II**

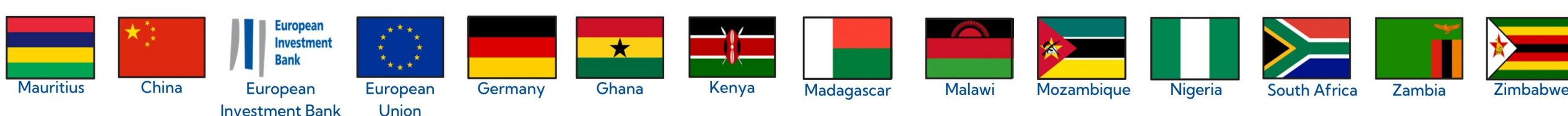

## **LANGUAGE INTERPRETATION SERVICES FOR VIRTUAL MEMBERS**

#### **For Laptop and desktop users:**

- Click on the interpretation icon found at the bottom of the zoom screen
- Select the language you would like to hear from the language options available: English, French or Portuguese

#### **For mobile users:**

- In your meeting controls, tap « More »
- Click on Language Interpretation
- Select the language you would like to hear from the language options available

SERVICES D'INTERPRÉTATION LINGUISTIQUE POUR LES **MEMBRES EN VIRTUELS** 

#### **Pour les utilisateurs d'ordinateurs portables et de bureau :**

- Cliquez sur l'icône d'interprétation qui 4 se trouve en bas de l'écran
- Sélectionnez la langue que vous souhaitez entendre parmi les options de langue disponibles : l'anglais, le français ou le portugais

#### **Pour les utilisateurs mobiles :**

- Dans les commandes de votre réunion. appuyez sur « Plus »
- Cliquez sur Interprétation
- Sélectionnez la langue que vous souhaitez entendre parmi les options de langue

## SERVIÇOS DE INTERPRETAÇÃO DE IDIOMAS PARA MEMBROS **VIRTUAIS**

#### **Para usuários de laptop e desktop:**

- Clique no ícone de interpretação encontrado na parte inferior da tela
- Selecione o idioma que deseja ouvir entre as opções de idioma disponíveis: Inglês, Francês ou Português

#### **Para usuários de celular:**

- Nos controles da reunião, toque em « Mais »
- Clique em Language Interpretation
- Selecione o idioma que você gostaria de ouvir entre as opções de idi

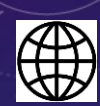

## **LANGUAGE INTERPRETATION SERVICES FOR IN-PERSON MEMBERS**

#### **In-Person Attendance:**

• Please use multi-channel receivers for language options

SERVICES D'INTERPRÉTATION LINGUISTIQUE POUR LES MEMBRES EN PRÉSENTIEL

#### **Pour les utilisateurs en Présentiel:**

• Veuillez utiliser un récepteur multicanal pour les options de langue disponibles

SERVIÇOS DE INTERPRETAÇÃO DE IDIOMAS PARA MEMBROS PRESENCIAIS

#### **Atendimento presencial:**

Por favor, use o receptor multicanal para opções de idiomaoma disponíveis

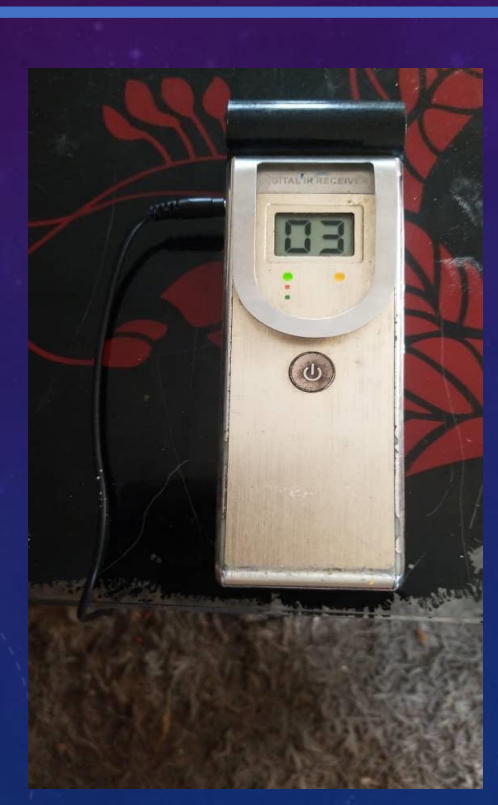

**NO 1 - ENGLISH NO 2 - FRENCH NO 3 - PORTUGUESE**

## STEERING COMMITTEE **GUIDELINES FOR VIRTUAL MEMBERS**

**DIRECTIVES** DU COMITÉ D'ORIENTATION POUR LES MEMBRES VIRTUELS

## **DIRETRIZES** PARA COMITÉ DE DIRECÇÃO PARA MEMBROS VIRTUAIS

• Your microphone should be muted on entry

- Your video can be turned on upon entry to allow better engagement
- For username/profile in the Zoom session, please rename it in the following format :

## " **Full Name-Organization/Country"**

- Votre micro doit être coupé à l'entrée
- Votre vidéo peut être activée dès l'entrée pour permettre un meilleur engagement
- Pour le nom d'utilisateur/profil dans la session Zoom, veuillez le renommer au format suivant:

**« Nom complet - Organisation/Pays »**

- Seu microfone deve ser silenciado na entrada
- Seu vídeo pode ser ativado na entrada para permitir um melhor envolvimento
- Para nome de usuário/perfil na sessão do Zoom, renomeie-o no seguinte formato:

"**Nome Completo-Organização/País"**

## STEERING COMMITTEE **GUIDELINES FOR IN PERSON MEMBERS**

**DIRECTIVES** DU COMITÉ D'ORIENTATION POUR LES MEMBERS EN PRESENTIEL

• Table microphones should be off if no intervention is being made

• les microphones de table doivent être éteints si aucune intervention n'est effectuée

**DIRETRIZES** PARA COMITÉ DE DIRECÇÃO PARA MEMBROS PRESENCIAIS

• Os microfones de mesa devem estar desligados se nenhuma intervenção estiver sendo feita

### RECORDING OF COMMITTEE

**ENREGISTREMENT DU COMITÉ** 

## GRAVAÇÃO DO COMITÊ

This event will be recorded for internal IMF purposes. It is an offrecord conversation, and the recording will not be used publicly

Cet événement sera enregistré à des fins internes au FMI. Il s'agit d'une conversation non enregistrée et l'enregistrement ne sera pas utilisé publiquement

Este evento será registrado para fins internos do FMI. É uma conversa offrecord, e a gravação não será usada publicamente

6

# THANK YOU!!